<<Photoshop CS2 >>>

<<Photoshop CS2 >>

- 13 ISBN 9787899937761
- 10 ISBN 7899937760

出版时间:2007-2

页数:364

字数:560000

PDF

更多资源请访问:http://www.tushu007.com

, tushu007.com

, tushu007.com

<<Photoshop CS2 >>>

Photoshop

 $\frac{1}{2}$ Photoshop CS2  $\frac{1}{2}$ Photoshop CS2 Photoshop CS2 and  $\frac{1}{2}$  examples a result of  $\frac{1}{2}$  and  $\frac{1}{2}$  and  $\frac{1}{2}$  and  $\frac{1}{2}$  and  $\frac{1}{2}$  and  $\frac{1}{2}$  and  $\frac{1}{2}$  and  $\frac{1}{2}$  and  $\frac{1}{2}$  and  $\frac{1}{2}$  and  $\frac{1}{2}$  and  $\frac{1}{2}$  and  $\frac{1$ 

Photoshop

## $,$  tushu007.com

## <<Photoshop CS2 >>

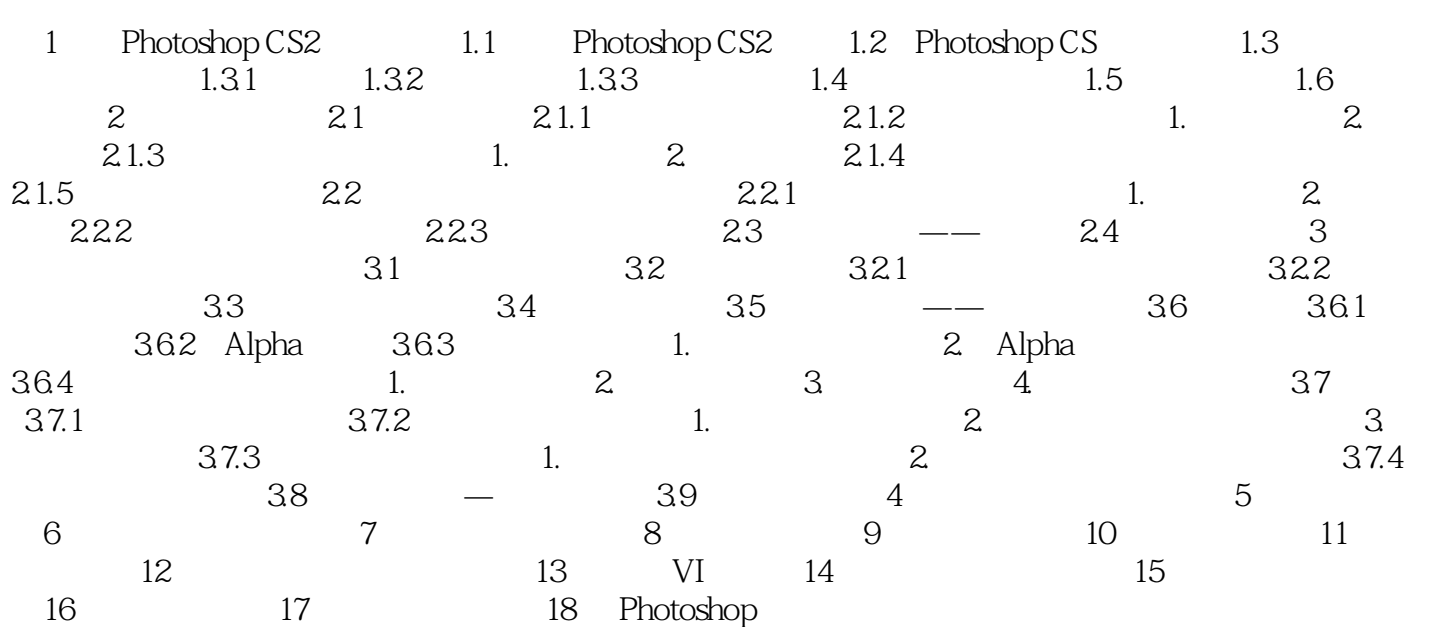

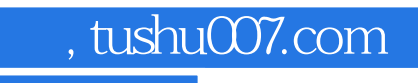

<<Photoshop CS2 >>>

本站所提供下载的PDF图书仅提供预览和简介,请支持正版图书。

更多资源请访问:http://www.tushu007.com